## Design Integration Using Autodesk® **Revit 2012**

Architecture, Structure and MEP

Daniel John Stine CSI, CDT

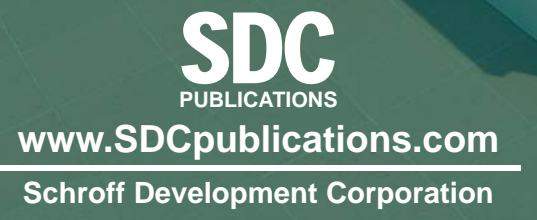

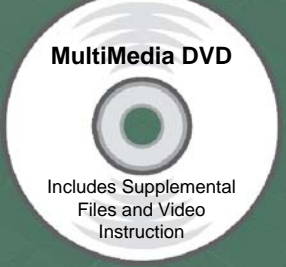

New Chapter on DVD: Introduction to SketchUp

## **Table of Contents**

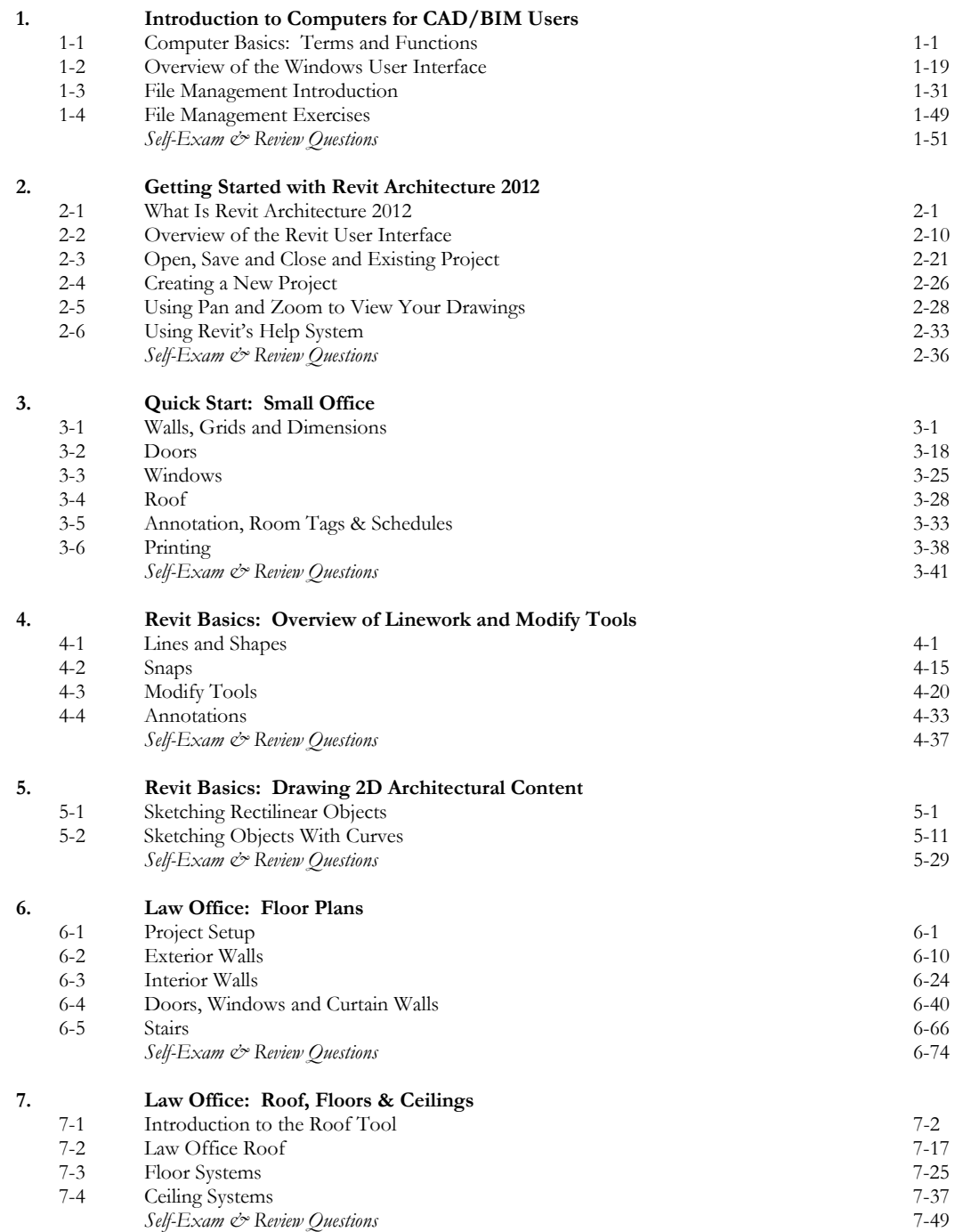

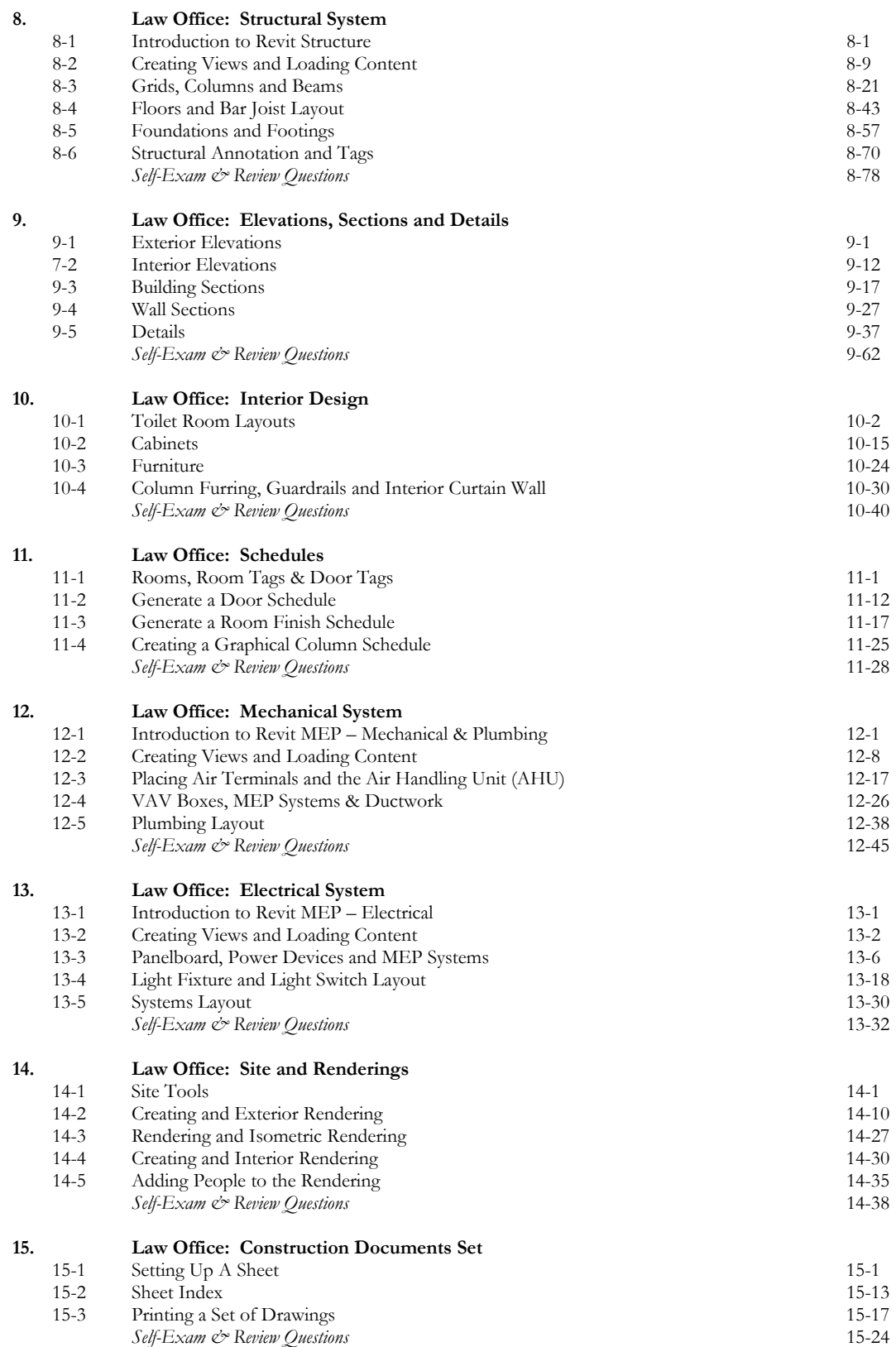

۰

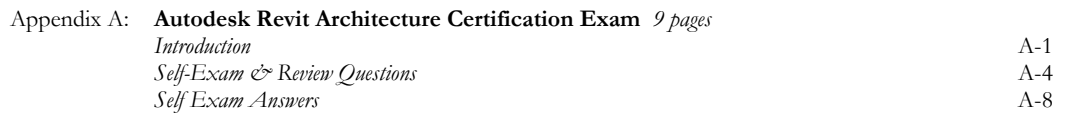

## **DVD Contents**

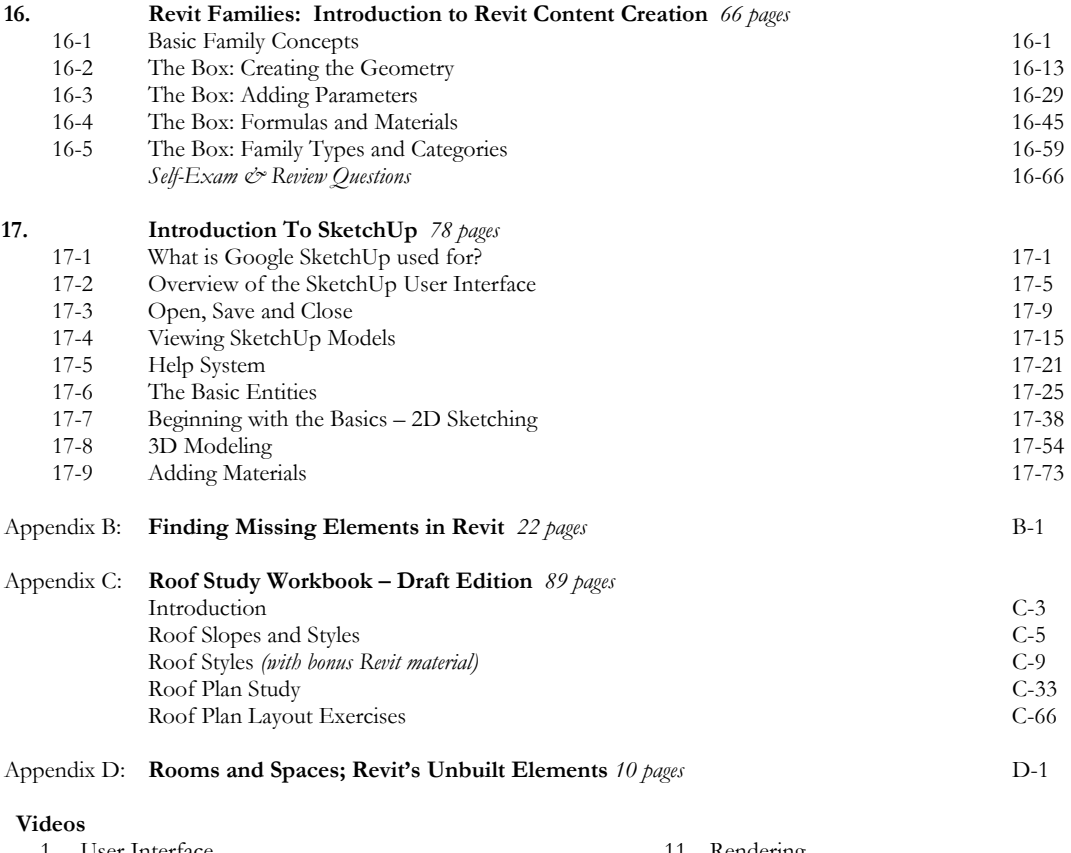

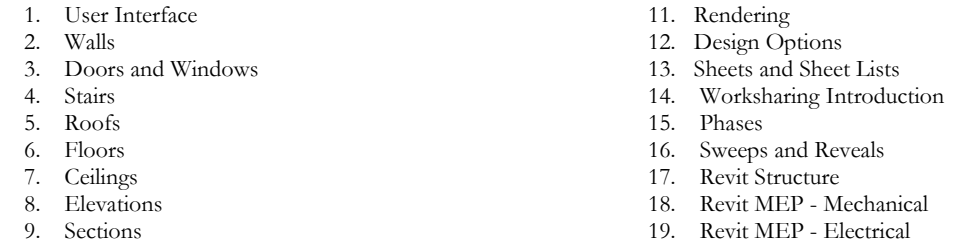

- 9. Sections 10. Schedules
	-

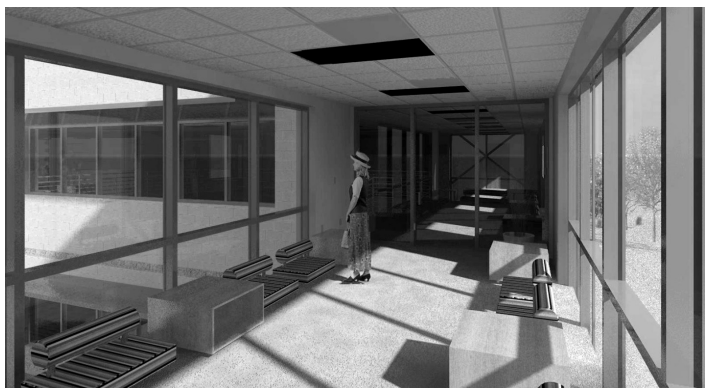